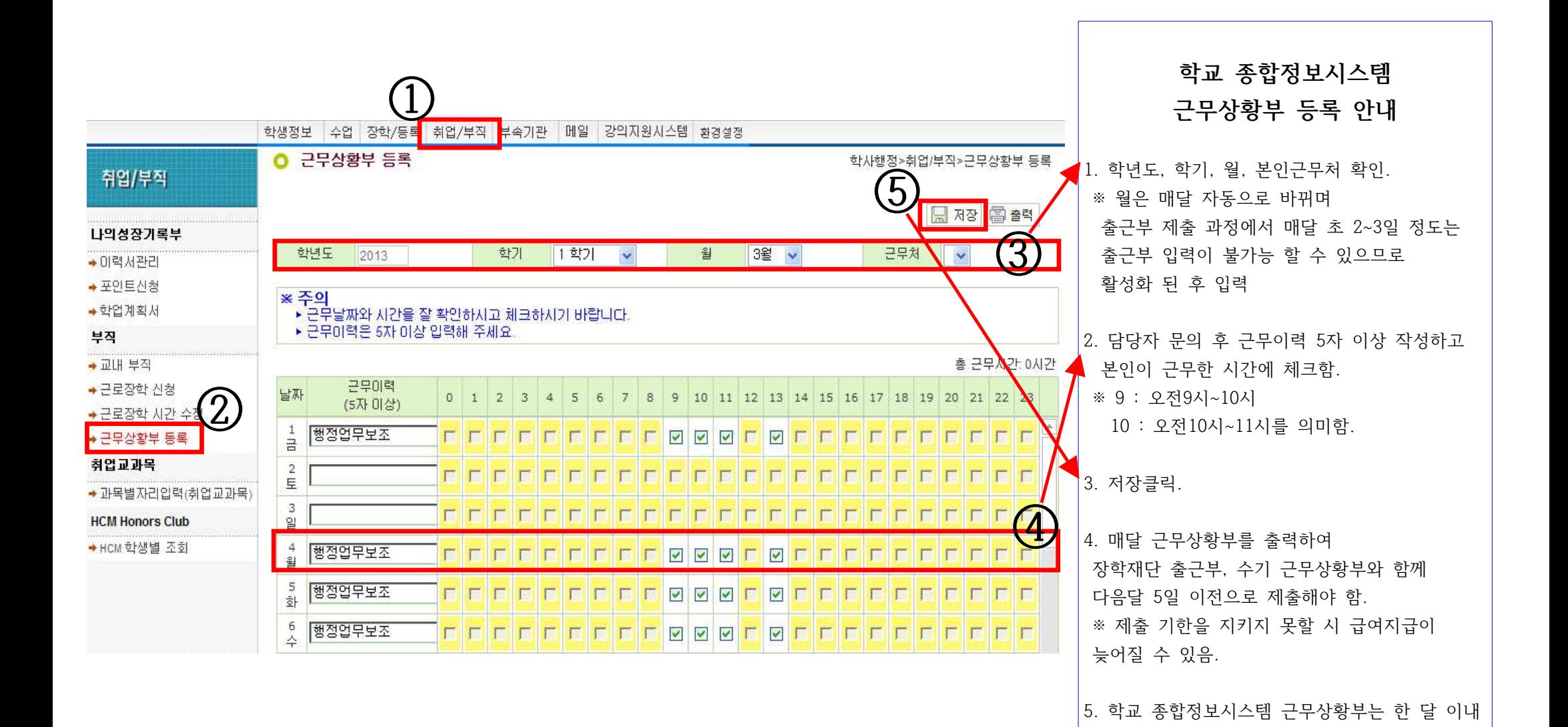

언제든지 입력가능.